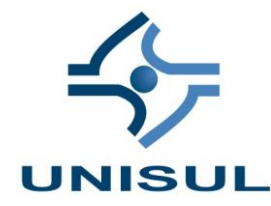

# **UNIVERSIDADE DO SUL DE SANTA CATARINA EMILIO LUIZ FARIA RODRIGUES, MAGDA CRISTINA OLIVEIRA BRITO, TENNESSEE LUCENA SARAIVA**

# **AMBIENTE DE INTERATIVIDADE E PROCESSO AVALIATIVO EM PROL DO ENSINO/APRENDIZAGEM**

**Boa Vista/RR 2008**

# **EMILIO LUIZ FARIA RODRIGUES, MAGDA CRISTINA OLIVEIRA BRITO, TENNESSEE LUCENA SARAIVA**

## **AMBIENTE DE INTERATIVIDADE E PROCESSO AVALIATIVO EM PROL DO ENSINO/APRENDIZAGEM**

Trabalho de Conclusão apresentado do Curso de Graduação Programa Especial de Formação Pedagógica para Formadores da Educação Profissional, da Universidade do Sul de Santa Catarina, como requisito parcial para obtenção do título de Graduação Programa Especial de Formação Pedagógica para Formadores de Educação.

Orientador: Profª Drª Diva Marília Flemming

Boa Vista/RR 2008

#### **RESUMO**

Este trabalho apresenta três projetos que se integram para contextualizar a conclusão da prática pedagógica realizada na disciplina de Informática Básica do Curso de Auxiliar Administrativo do Centro de Formação Profissional – Prof. Alexandre Figueira Rodrigues do SENAI/RR.

O projeto de pesquisa tem como objetivo investigar a ocorrência da aprendizagem colaborativa mediada em sala de aula por meio de um ambiente virtual de integração denominado "GRUPOS" cujo endereço é www.grupos.com.br.

O projeto de intervenção objetiva-se em avançar na qualidade da metodologia da avaliação continuada, no que se refere a formação por competência. E ainda aperfeiçoar e modernizar as práticas pedagógicas dos docentes da mesma disciplina.

O projeto de trabalho mostra os resultados da aplicação do projeto de intervenção e da socialização com os demais professores.

Os resultados estão relacionados com o uso pedagógico do ambiente virtual de interatividade e com a qualidade do desempenho dos alunos nas atividades desenvolvidas em sala de aula.

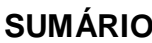

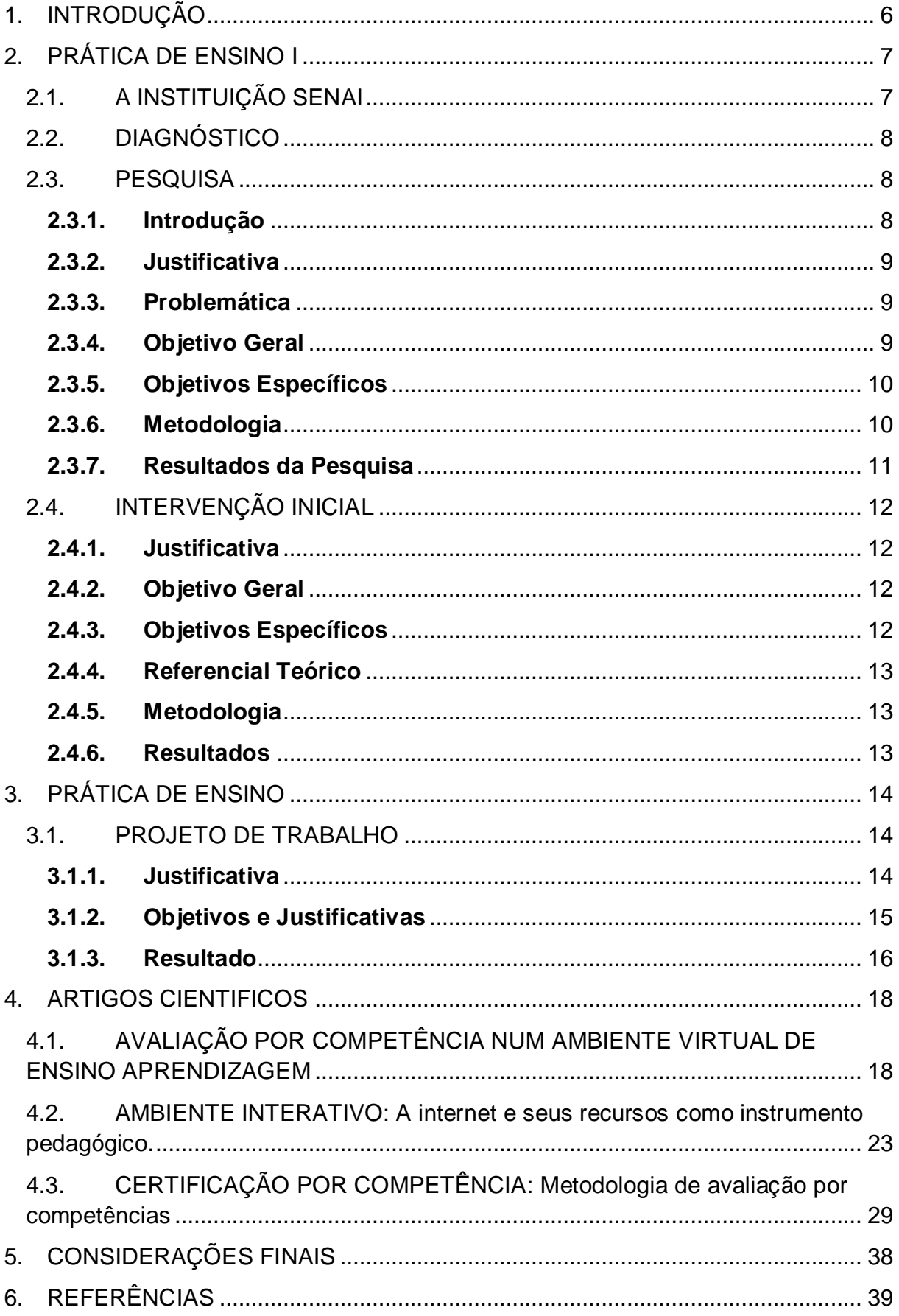

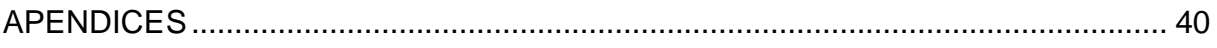

### <span id="page-5-0"></span>**1. INTRODUÇÃO**

É na prática pedagógica, na organização das situações docentes, na complexa teia e relações e de interdependência existente no dia-a-dia escolar que reside o espaço privilegiado para materializar ideais e propósitos educacionais em ações efetivas.

Novos paradigmas apontam para espaços que privilegiem a co-construção do conhecimento, o alcance da consciência ético-crítica decorrente do diálogo, interatividade, intersubjetividade.

Um ambiente de interatividade seguido da avaliação por competência tem um papel de destaque no eixo pedagógico tanto no sentido de procurar ampliar as interações, como também coletar evidências sobre o desempenho profissional do aluno e identificar áreas de desempenho que necessitem ser fortalecidas.

Tanto a interatividade entre os alunos e o professores como a formação para competência pressupõe ruptura com alguns conceitos e práticas educacionais. Essa ruptura não quer significar anulação, mas evolução dos valores construídos conforme um modelo educacional exitoso que vem se consolidando no SENAI ao longo do tempo.

Assim como um ambiente de interatividade pode ser utilizado para aumentar a comunicação e propiciar a construção do conhecimento trazendo contribuições para orientação de práticas pedagógicas significativas a avaliação por competência vai além dos objetivos de ensino, possibilita o aproveitamento das experiências profissionais adquiridas anteriormente.

A avaliação, no processo formativo, caracterizada pela negociação, passa por construções, seguidas de reconstruções, uma vez que ela é moldada por ambas as partes envolvidas – avaliadores e avaliados. É impossível, na avaliação de quarta geração, manter-se uma distância entre avaliados e avaliadores: todos interagem entre si, dão explicações, argumentam e interpretam resultados.

### <span id="page-6-0"></span>**2. PRÁTICA DE ENSINO I**

#### <span id="page-6-1"></span>2.1.A INSTITUIÇÃO SENAI

A implantação do SENAI em Boa Vista/RR ocorreu em julho de l987, através de um Convênio de Cooperação Técnica entre o Governo do ex - Território Federal de Roraima com o Departamento Regional do SENAI do Amazonas, proporcionando nessa época a implantação em Roraima do Centro de Formação Profissional de Boa Vista.

Em 1996 teve início a construção da sede própria da Unidade Operacional do SENAI/RR localizada à Avenida dos Imigrantes, 399, Bairro Asa Branca, onde também ficaria instalada a Direção Regional. A inauguração dessas instalações se verificou em abril de 1997, quando o CFP passou a receber o nome de Prof. Alexandre Figueira Rodrigues.

O Centro de Formação Profissional – CFP Prof. Alexandre Figueira Rodrigues – Unidade Operacional Fixa e suas duas Unidades Móveis – visando atender sua clientela, oferece cursos de Educação Profissional nos programas: Formação Inicial e Continuada de Trabalhadores nas modalidades: Aperfeiçoamento Profissional, Aprendizagem Industrial, Especialização Profissional, Iniciação Profissional, Qualificação Profissional e Educação Profissional Técnica de Nível Médio na modalidade: Habilitação Profissional, bem como Serviços Técnicos e Tecnológicos. Tais atividades estão distribuídas entre as seguintes Áreas de atuação: Alimentos, Confecção do Vestuário, Construção Civil, Eletroeletrônica, Gestão, Informática, Madeira/Mobiliário, Metal/Mecânica, Segurança no Trabalho e Telecomunicações. Além disso, conta ainda com Núcleo de Informação Tecnológica – NIT, o qual funciona para dar apoio e suporte às atividades de pesquisa e informação do referido Centro.

Sabendo-se do grande renome do SENAI/RR enquanto instituição de ensino profissionalizante, este projeto visa ampliar ainda mais as práticas pedagógicas da educação de qualidade que o SENAI/RR oferece, trabalhando em um ambiente de discussão que poderá ser utilizado para aumentar a comunicação e propiciar a construção do conhecimento na disciplina de Informática Básica do curso de Aprendizagem Industrial - Auxiliar Administrativo do Centro de Formação Profissional CFP Prof. Alexandre Figueira Rodrigues.

<span id="page-7-0"></span>2.2. DIAGNÓSTICO

Realizado no curso de aprendizagem auxiliar administrativo do centro de formação profissional do SENAI/RR Prof.º Alexandre Figueira Rodrigues sobre a disciplina de informática básica, constata-se a necessidade na interação dos trabalhos fora do ambiente da sala de aula para melhor fixação, compreensão e interpretação no que se intitula as atividades diárias do curso de Aprendizagem Auxiliar Administrativo.

<span id="page-7-1"></span>2.3.PESQUISA

### <span id="page-7-2"></span>**2.3.1. Introdução**

Nos últimos anos tem-se visto um grande desenvolvimento das Tecnologias da Informação e Comunicação (TIC). Para acompanhar o ritmo de desenvolvimento das TICs, o ensino profissionalizante procura se renovar, não só nos conhecimentos que transmite, mas também na forma como os transmite.

Os novos paradigmas apontam para espaços que privilegiem a co-construção do conhecimento, o alcance da consciência ético-crítica decorrente do diálogo, interatividade, intersubjetividade. Portanto, a mediação pedagógica através de um ambiente virtual de interatividade tem um papel de destaque, não somente no sentido de procurar ampliar as interações, como também, fazer intervenções para garantir conexões de qualidade.

Diante disto, esta pesquisa tem a intenção de investigar como o ambiente virtual de interatividade pode ser utilizado para aumentar a comunicação e propiciar a construção do conhecimento trazendo contribuições para orientação de práticas pedagógicas significativas na disciplina de Informática Básica do curso de Aprendizagem Auxiliar Administrativo do Centro de Formação Profissional do SENAI/RR - Prof.º Alexandre Figueira Rodrigues.

### <span id="page-8-0"></span>**2.3.2. Justificativa**

Estamos vivenciando uma nova sociedade a que se denominou chamar Sociedade da Informação. Nesse contexto "a informação representa o principal ingrediente de nossa organização social, e os fluxos de mensagens e imagens entre as redes constituem o encadeamento básico de nossa estrutura social" (CASTELLS, 1999, p. 505).

Por meio desta Sociedade, é que se tem debatido a necessidade de inovação nos processos de ensinar e de transmitir conhecimentos.

É com a adaptação do novo que a inovação surge. *"(...) quaisquer meios de comunicações ou mídias são inseparáveis das suas formas de socialização e cultura que são capazes de criar, de modo que o advento de cada novo meio de comunicação traz consigo um ciclo cultural que lhe é próprio*" (SANTAELLA, 2002, p. 45-46).

A utilização de uma nova ferramenta como complemento de apoio didático, moderniza o processo de ensino-aprendizagem. Além de ser mais uma ferramenta facilitadora nas discussões das atividades das aulas, o aluno pode sempre manter contato com o professor para tirar dúvidas e até mesmo depois do término do curso.

### <span id="page-8-1"></span>**2.3.3. Problemática**

Este ambiente vai atender a falta de um ambiente extra-classe de interatividade e reforço escolar e gerar a melhoria do processo ensino-aprendizagem.

Baixa média na avaliação de satisfação de clientes sobre o item recursos tecnológicos utilizados na aula.

### <span id="page-8-2"></span>**2.3.4. Objetivo Geral**

Criar na web uma lista de discussão para a disciplina de Informática Básica aos alunos do curso de Aprendizagem Auxiliar Administrativo do Centro de Formação Profissional do SENAI/RR Prof.º Alexandre Figueira Rodrigues.

### <span id="page-9-0"></span>**2.3.5. Objetivos Específicos**

- Estimular a participação dos alunos nos trabalhos e pesquisas colocadas no ambiente virtual;
- Favorecer o diálogo nas discussões sobre temas de trabalhos, avaliações e pesquisas;
- Facilitar a comunicação e relação aluno-professor e aluno-aluno.

### <span id="page-9-1"></span>**2.3.6. Metodologia**

Esta pesquisa prevê demonstrar, a partir de uma lista de discussão a ser criada na Web e da sua utilização pelos alunos, que uma aprendizagem apoiada por recursos educativos organizados virtualmente responde de modo eficaz no processo de ensino/aprendizagem, tanto às necessidades de fixação dos conteúdos da disciplina, como aos objetivos pedagógicos dos professores do ensino profissionalizante.

Logo após o aluno aprender a utilizar o sistema operacional e periféricos de entrada de dados como: mouse e teclado, o aluno aprenderá durante a aula de Internet a criar e utilizar um e-mail o qual será utilizado como porta de entrada para a lista de discussão da disciplina de informática básica. Esta lista será criada pelo professor da disciplina em discussão através do site [www.grupos.com.br](http://www.grupos.com.br/), onde para incluir seus alunos o professor deverá convidá-los ao ambiente de lista de discussão através de seus e-mails.

Por meio desta ferramenta os professores poderão deixar materiais de suporte a sua disciplina e ainda deixar recados e mensagens aos seus alunos.

O ambiente oferece a permanente disponibilidade dos conteúdos, compartilhamento e fácil acessibilidade, por meio de um login e uma senha particular de cada aluno.

Prevê-se também mostrar que a tecnologia possibilita a criação de infra-estruturas de suporte do processo ensino/aprendizagem que facilitam a própria missão dos educadores.

#### <span id="page-10-0"></span>**2.3.7. Resultados da Pesquisa**

Com a aplicação do questionário de pesquisa (anexo I) foi possível coletar e analisar a opinião dos alunos do curso de Aprendizagem Industrial - Auxiliar Administrativo do Centro de Formação Profissional - Prof. Alexandre Figueira Rodrigues – SENAI/RR, proporcionando ainda analisar o grau de aceitação/rejeição por uma nova ferramenta (ambiente virtual de interatividade) que contribuirá para a comunicação, interação e relações professor-aluno e aluno-aluno.

Da primeira pergunta: 83% alunos responderam que utilizam como ambiente de interatividade o Orkut e MNS e 11% responderam que não utilizam nenhum.

Da segunda pergunta: 90% responderam que a maior vantagem desses ambientes é a comunicação com os amigos ou parentes que estão longe e/ou perto.

Da terceira pergunta: 84% responderam que não conhecem o site www.grupos.com.br e 16% responderam que já ouviram falar.

Da quarta pergunta: 100% responderam que seria ótimo se tivessem um ambiente virtual de interatividade só com os colegas do curso de Aprendizagem Auxiliar Administrativo do SENAI, para o compartilhamento de materiais e informações referente às aulas.

Diante dos resultados constata-se que há 100% aceitação para utilização de um ambiente de interatividade que proporcione a interação com somente os colegas e professores do curso auxiliar administrativo do SENAI/RR.

### <span id="page-11-0"></span>2.4. INTERVENÇÃO INICIAL

### <span id="page-11-1"></span>**2.4.1. Justificativa**

Considerando a educação exercício indispensável à cidadania e que a mesma aperfeiçoada e bem trabalhada cria seres pensantes, analíticos e capazes de construir e contribuir para o crescimento do pensamento da inovação e da reflexão no mundo. Faz-se necessário profissionais competentes, dinâmicos, inovadores, comprometidos, alem de uma política educacional que favoreça o renascer das ações significativas à construção do pensamento.

A avaliação por desempenho e um ambiente de interatividade contribuirão ainda mais para um ensino profissionalizante de qualidade, além de trazer maior orientação de práticas pedagógicas significativas. Segundo Donald Schon, (1983) O conhecimento prático pessoal adquire-se por tentativas, estar sujeito a mudanças, não pode ser entendido como algo fixo, objetivo e sem alteração.

### <span id="page-11-2"></span>**2.4.2. Objetivo Geral**

Elevar a qualidade do Ensino/Aprendizagem dos alunos de Aprendizagem Industrial - Auxiliar Administrativo referente à disciplina de Informática Básica através de ambiente virtual de interatividade e avaliação por desempenho, aperfeiçoando e modernizando as práticas pedagógicas dos instrutores com os alunos.

### <span id="page-11-3"></span>**2.4.3. Objetivos Específicos**

- Proporcionar o pensamento de auto-reflexão e análise;
- Estimular a participação dos alunos nos trabalhos e pesquisas;
- Favorecer o desenvolvimento Intelectual, cognitivo e de raciocínio lógico;
- Favorecer o diálogo nas discussões sobre temas de trabalhos, avaliações e pesquisas;
- Desenvolver habilidades e atitudes;
- Facilitar a comunicação e relação aluno-professor e aluno-aluno;

Facilitar a construção de uma identidade profissional.

#### <span id="page-12-0"></span>**2.4.4. Referencial Teórico**

A avaliação pode ser desenvolvida por meio de várias estratégias, desde que ofereçam condições favoráveis tanto à aprendizagem quanto a avaliação.

A avaliação é definida com base nos critérios de desempenho estabelecidos no perfil profissional. O docente analisa o resultado ou produto final obtido diariamente com o propósito de comprovar a sua qualidade.

SENAI.DN. Metodologia [de] avaliação e certificação de competências – 2<sup>a</sup> ed. Brasília, 2002, 62p. (Certificação Profissional Baseado em Competências, fase 3).

#### <span id="page-12-1"></span>**2.4.5. Metodologia**

Os alunos do curso de Aprendizagem Auxiliar Administrativo do Centro de Formação Profissional do SENAI/RR - Prof.º Alexandre Figueira Rodrigues, utilizarão o ambiente virtual: www.grupos.com.br para interagir com o professor e os colegas fora do espaço da sala de aula, sendo avaliados diariamente pelo desempenho nas atividades práticas aplicadas através de exercícios de fixação aplicados tanto no ambiente da sala de aula como também no ambiente virtual de interatividade do site: www.grupos.com.br conforme plano de aula .

As atividades propostas aos alunos são de raciocínio lógico em situações/simulações para o desenvolvimento do pensamento de reflexão, sendo colocado que mesmo errando, o exercício poderá ser refeito quantas vezes for necessário para o seu entendimento e fixação. A avaliação não contará pontos, mais conceito como: Regular, Bom e Ótimo, o aluno poderá acompanhar o seu desempenho também através do ambiente virtual de interatividade.

### <span id="page-12-2"></span>**2.4.6. Resultados**

Diferentes perspectivas e avaliação levam à seleção de diferentes procedimentos para avaliar. Durante a disciplina de Informática Básica do curso de Aprendizagem Auxiliar Administrativo do Centro de Formação Profissional do SENAI/RR - Prof.º Alexandre Figueira Rodrigues, diferentes abordagens do mesmo assunto foram colocados, comentados e indagados pelos os alunos. Com isso percebeu-se o entendimento e o esclarecimento do conteúdo pelas próprias situações propostas pelos mesmos.

A metodologia da avaliação por competência foi um caminho para a interação com o professor e colegas, e para se obter as informações necessárias a avaliação das atividades realizadas em sala de aula, que proporcionaram emitir um julgamento de valor.

### <span id="page-13-0"></span>**3. PRÁTICA DE ENSINO**

### <span id="page-13-1"></span>3.1.PROJETO DE TRABALHO

### <span id="page-13-2"></span>**3.1.1. Justificativa**

É necessário que a educação seja o exercício indispensável à sociedade que estamos inseridos, portanto faz-se necessário profissionais competentes, inovadores e comprometidos, com o ambiente de trabalho alem de uma política educacional que favoreça o renascer das ações significativas para construção do conhecimento. Como exemplo do projeto piloto, existiu uma interatividade grande entre os participantes, pois estes contribuíram mesmo a distância com a intervenção no ambiente virtual uma vez que existiam diariamente contatos entre os alunos na sala virtual, devido à motivação transmitida pela interlocutora dia a dia.

A utilização das aulas à distância, permite o bom uso do ambiente virtual, tornando possível sua aprendizagem através da utilização de exemplos, que possibilita por sua vez visualização da informação através de um modelo interativo onde a participação dos alunos passa ser natural a partir do uso freqüente. Conforme Vosinaskis and Panayiotopoulos (2003), os ambientes virtuais tornam-se mais atrativos quando possuem características dinâmicas, adaptando-se ao contexto do usuário, e são povoados por agentes virtuais, os quais podem atuar como

assistentes do usuário. Assim a grande maioria dos ambientes virtuais construídos, não prevê adaptação dos usuários, isso se dá porque sua adaptatividade é fruto de sua utilização constante com o ambiente.

Segundo Chittaro e Ranon (2002), a adaptabilidade é o fator chave para incrementar o nível de satisfação do usuário durante a interação com um ambiente virtual.

### <span id="page-14-0"></span>**3.1.2. Objetivos e Justificativas**

Elevar a qualidade do Ensino/Aprendizagem dos alunos frente à disciplina de Informática através de ambiente virtual de interatividade, e contribuir com avaliação por desempenho, aperfeiçoando e modernizando as práticas pedagógicas dos interlocutores com os alunos. Para que este sinergismo ocorra, deve existir um sistema de comunicação comum que viabilize o acesso às informações e ao conhecimento, de forma que todos possam utilizar facilmente os recursos computacionais, engajando-se no processo de ensino aprendizado (Trikic, 2001; Okamoto et al., 2001). Por que na educação à distância, o grande compromisso do aprendiz é ele mesmo, a autodeterminação, a disciplina e a perseverança são fundamentais para que alcance os objetivos traçados. Os atrativos tecnológicos oferecem recursos que despertam curiosidade no usuário fazendo com que ele tenha uma visão sistêmica do conjunto em partes diferenciadas conforme seu entendimento no ambiente virtual.

O projeto foi desenvolvido com os objetivos específicos de comprometer o sucesso do aluno, onde se deve contribuir com condições para que ele consiga desenvolver suas competências e habilidades, e observar as atividades como unidade de convivência a cada dia.

Tarefas não são nada fáceis, nem simples como se diz, são necessários interlocutores aptos, habilidosos e um sistema de ensino comprometido com a qualidade para que se tenha o desenvolvido das seguintes ações:

- Desenvolver habilidades e atitudes dos docentes bem como dos alunos com vistas no ambiente virtual;
- Contribuir com avaliação por desempenho, aperfeiçoando e modernizando as práticas pedagógicas dos interlocutores com os alunos;
- Desenvolver raciocínio lógico para obter facilidade na busca de informação virtual;
- Ampliar ainda mais a rede de conectividade fazendo intervenções para garantir conexões de qualidade.

### **3.1.3. Resultado**

<span id="page-15-0"></span>Seguem os seguintes resultados:

- I Aspectos Positivos: Avaliação de Competências
- Desenvolvimento intelectual, cognitivo e de raciocínio lógico através de atividades práticas;
- Pensamento de auto-reflexão e análise;
- II Aspectos Positivos: Ambiente de Interatividade
- Participação nos trabalhos e pesquisas colocadas no ambiente virtual;
- Diálogo nas discussões sobre temas de trabalhos, avaliações e pesquisas;
- Maior comunicação da relação aluno-professor e aluno-aluno.
- III Metodologia Utilizada
- Ambiente Virtual de Interatividade;
- Atividades de raciocínio lógico em situações/simulações;
- IV Evidências Conclusivas

Foi evidenciado nas atividades diárias o desempenho competente do aluno no que se refere ao:

- Saber o que fazer;
- Como fazer;
- Por que fazer;
- E o que fazer em diferentes situações.

Além da interação com o professor e os colegas na utilização do Ambiente Virtual.

### <span id="page-17-0"></span>**4. ARTIGOS CIENTIFICOS**

# <span id="page-17-1"></span>4.1.AVALIAÇÃO POR COMPETÊNCIA NUM AMBIENTE VIRTUAL DE ENSINO APRENDIZAGEM

Emílio Luiz Faria Rodrigues $<sup>1</sup>$ </sup>

### **RESUMO**

Apresentamos o resultado de uma pesquisa de abordagem qualitativa, do tipo estudo de caso, que teve como objetivo acompanhar e compreender o desenvolvimento de alunos do Curso de Aprendizagem Industrial Auxiliar Administrativo, mediada em sala de aula por meio da internet através do site denominado grupos (www.grupos.com.br) com avaliação baseada em competência. A análise de dados mostra uma maior interação entre aluno-aluno e professor-aluno na resolução de situações problemas, assim desenvolvendo o seu potencial intelectual, cognitivo e raciocínio lógico através dessas resoluções. A finalidade desse artigo é gerar reflexões no ambiente escolar do SENAI/RR, especialmente no Centro de Formação Profissional Profº Alexandre Figueiras Rodrigues, onde foi realizada no laboratório de Informática na disciplina de Informática Básica dessa instituição.

**PALAVRA-CHAVE**: interação; avaliação por competência; reflexão no ambiente escolar; internet; educação com tecnologia; estímulo.

 $\overline{\phantom{a}}$ Analista de Sistemas, e atualmente Diretor do CFP Prof<sup>o</sup> Alexandre Figueiras Rodrigues e discente do Curso de Formação Pedagógica para Formadores da Educação Profissional da Universidade do Sul de Santa Catarina – UNISUL.

### **INTRODUÇÃO**

Hoje na busca de uma educação com qualidade e atrativa é exigido cada vez mais do docente que esteja atualizado com novas metodologias e tecnologias em sala de aula e assim é necessário que estejamos sempre antenados, e é neste contexto que a avaliação por competência nos traz a adquirirmos novas atitudes, habilidades e conhecimentos para fazermos uma abordagem mais participativa dos alunos e assim ensiná-los a aprender a aprender, a analisar, decidir, planejar, expor suas idéias diante da sociedade, ser um cidadão ativo.

A utilização do computador e a internet como ferramenta para complementar a educação é quase impossível não utilizá-los, pois numa disciplina de informática, foi criado esse ambiente virtual através do site www.grupos.com.br para a utilização de uma dinâmica atrativa para os alunos, já que muitos a utilizam para bate-papo e pesquisas e assim verificou-se que a idéia tem que ser repassada para as outras turmas.

Com base na avaliação por competência, realizamos este trabalho com a turma a incentivá-la a buscar as suas competências necessárias, através de atividades disponibilizadas no ambiente virtual com situações-problemas e assim que tivessem uma interação para juntos resolverem o que foi solicitado, não somente em sala de aula, mais também em outros ambientes onde estariam juntos.

#### **DESENVOLVIMENTO**

Com base na análise das atividades desenvolvidas pelos alunos durante o curso, percebe-se que foi desafiador o estimulo das competências necessárias para resolução da situação-problema e a interação entre os alunos foi praticamente cem por cento. A avaliação foi definida com base em critérios para estimular o aluno à resolução de problemas, diante do ensino baseado em transmissão de conhecimento, foi colocado a situação-problema e os alunos através do acesso ao ambiente virtual pelo site www.grupos.com.br respondiam os exercícios e interagiam com os colegas e assim chegavam à resolução da atividade, estimulando-os a aprender a aprender. Este estímulo foi percebido que os próprios alunos buscavam a sua resposta, não somente esperando que o professor respondesse.

Mais ainda dentro deste contexto, vamos buscar saber o que são essas competências? E como desenvolvê-las? Existem diversos conceitos, dentre um o dicionário Aurélio define a palavra como "qualidades de quem é capaz de apreciar e resolver certos assuntos", ela significa ainda habilidade, aptidão e idoneidade, agora para Philippe Perrenoud, sociólogo suíço especialista em práticas pedagógicas e instituições de ensino, competência em educação *"é a faculdade de mobilizar um conjunto de recursos cognitivos — como saberes, habilidades e informações — para solucionar com pertinência e eficácia uma série de situações"*, então com isso a avaliação por competência é exatamente aonde você avalia as habilidades, atitudes e saberes para resolução de uma situação-problema.

Agora ainda no que se refere à avaliação, o instrutor tem que sempre acompanhar e prestar atenção no que o aluno estar realizando, como reage aos estímulos, o que atrai o seu interesse, pois do contrário do instrutor não irá ajudá-lo a superar as suas dificuldades em sala de aula.

### **CONCLUSÃO**

Verificou-se que não tivemos nenhum empecilho na utilização do Ambiente Virtual utilizado, pois o site www.grupos.com.br é bem acessível, simples e fácil de usar, o que demorou foi que alguns alunos ainda não tinham emails e assim tiveram que criar para que pudessem utilizá-lo. Houve no início a questão de que alguns alunos também não tinham computador em casa e assim disponibilizamos a utilização dos computadores da Biblioteca da Escola, pois lá existem nove computadores ligados à internet para que sejam utilizados pelos alunos e assim não tivemos maiores problemas nas respostas dos exercícios.

Na análise final, foi evidenciado nas atividades diárias o desempenho competente dos alunos que se referem ao saber o que fazer, como fazer, por que fazer e o que fazer em situações diferentes e além da interação com os outros alunos e com o professor na utilização do Ambiente Virtual que foi utilizado.

### **REFERÊNCIAS**

Pozo, Juan Ignacio – A Solução de Problemas. Ed. Artes Médicas.

GRUPOS. Disponível em: [http://www.grupos.com.br](http://www.grupos.com.br/) Acesso em 16 junho 2008.

SENAI.DN. **Metodologia [de] avaliação e certificação de competências** – Brasília, SENAI/DN, 2002. (Certificação Profissional Baseada em Competências, fase 4).

<span id="page-22-0"></span>4.2.AMBIENTE INTERATIVO: A internet e seus recursos como instrumento pedagógico.

Magda Cristina Oliveira Brito<sup>2</sup>

### **RESUMO**

Este artigo apresenta um relato de um projeto de pesquisa qualitativa que tem como objetivo investigar a ocorrência da aprendizagem colaborativa mediada em sala de aula por meio de um site denominado grupos, cujo endereço é www.grupos.com.br. Trata-se da utilização de um ambiente virtual para servir como apoio a aprendizagem e favorecer a interação e a participação tanto do aluno como do professor. Os resultados estão relacionados com o uso pedagógico e da verificação da aprendizagem colaborativa por meio desse ambiente.

**Palavras-chave:** aprendizagem colaborativa, interatividade, internet.

 $\overline{2}$ <sup>2</sup> Analista de Sistemas, Coordenadora da Área de Informática do Centro de Formação Profissional Profº Alexandre Figueiras Rodrigues e discente do Curso de Formação Pedagógica para Formadores de Educação Profissional da Universidade do Sul de Santa Catarina – UNISUL, tendo como orientadora a professora Diva Flemming**.**

### **INTRODUÇÃO**

O uso pedagógico da informática já é uma realidade tanto no ensino regular como no profissionalizante. Fazendo cada vez mais faz parte do cotidiano dos jovens e adultos. A questão que se apresenta com essas perspectivas é: como utilizar a informática e seus recursos como instrumentos pedagógicos que favoreçam a aprendizagem dos alunos na disciplina de informática básica do curso de Aprendizagem Auxiliar Administrativo do Centro de Formação Profissional Prof. Alexandre Figueira Rodrigues?

A escolha do site grupos.com como ambiente virtual interativo surge dentro da perspectiva de utilizar a internet como uma ferramenta pedagógica de grande interatividade, que permita a troca de informações não somente entre aluno e computador, mas entre os alunos e professores, tornando as aulas mais atraentes e que favoreça a construção do conhecimento pelos alunos por meio da aprendizagem colaborativa.

A internet é um meio amplamente utilizado para a comunicação e transmissão de informações, entretanto, ela é pouco utilizada como ferramenta que favoreça a construção colaborativa do conhecimento. Esta, quando bem utilizada, facilita o trabalho entre professor e aluno ou entre aluno e aluno, principalmente quando estão em espaços e tempos diferentes. O fato das pessoas interagirem em espaços diferentes e em tempo real faz da internet uma ferramenta de grande valor educacional. A disponibilidade da internet, em sala de tecnologia (laboratórios de informática), possibilita a troca de informações entre alunos de diferentes escolas ou cidades, com a vantagem de realizar essa troca de maneira síncrona e ou assíncrona. O site grupos.com apresenta algumas vantagens como: compartilhamento de arquivos e imagens; criação de enquetes; envio de mensagem para celular.

### **DESENVOLVIMENTO**

Uma aprendizagem apoiada por recursos educativos organizados virtualmente responde de modo eficaz no processo de ensino/aprendizagem, tanto às necessidades de fixação dos conteúdos da disciplina, como aos objetivos pedagógicos dos professores do ensino profissionalizante.

Logo após o aluno aprender a utilizar o sistema operacional e periféricos de entrada de dados como: mouse e teclado, o aluno aprenderá durante a aula de Internet a utilizar um e-mail o qual será utilizado como porta de entrada para o ambiente interativo do site [www.grupos.com.br](http://www.grupos.com.br/). Este ambiente será criada pelo professor da disciplina em discussão, onde para incluir seus alunos o professor deverá convidá-los ao ambiente através de seus e-mails (figura1).

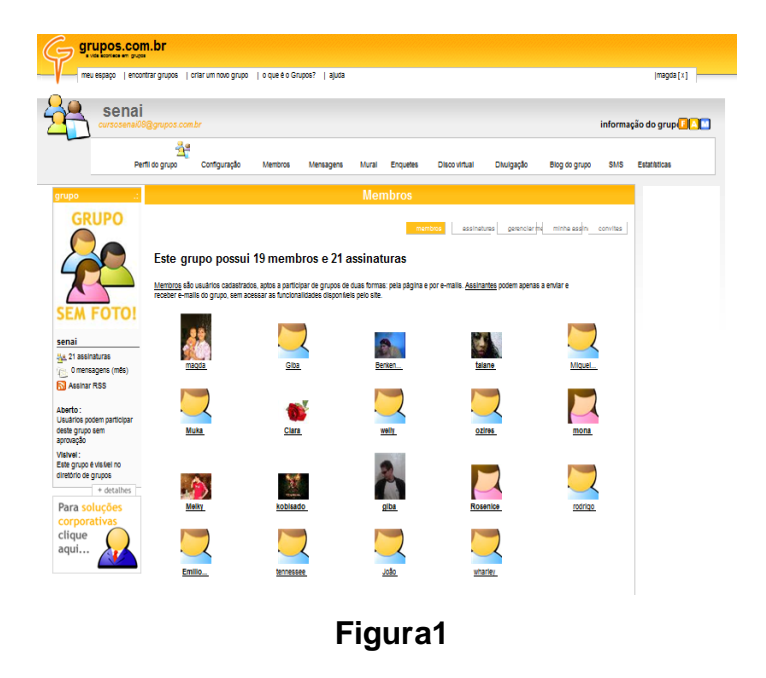

Por meio desta ferramenta os professores poderão deixar materiais de suporte a sua disciplina e ainda deixar recados e mensagens aos seus alunos (figura2).

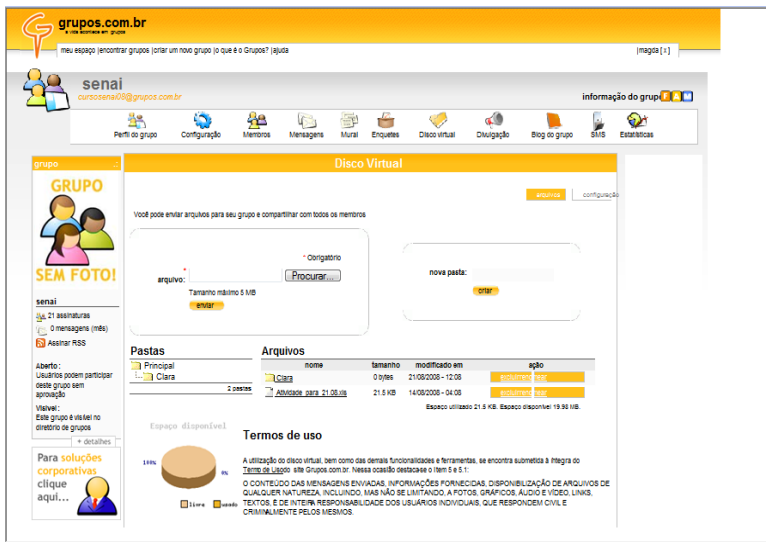

### **Figura2**

O ambiente oferece a permanente disponibilidade dos conteúdos, compartilhamento e fácil acessibilidade, por meio de um login e uma senha particular de cada aluno (figura3).

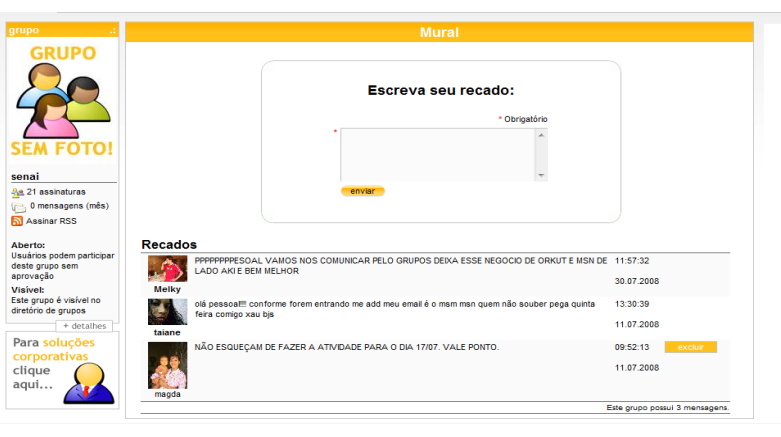

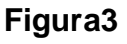

O professor poderá mediar e interagir com seus alunos, permitindo também que eles sejam avaliados de maneira qualitativa, analisando as interações (conversas) e também de maneira quantitativa com a finalização da atividade colocada no ambiente.

### **CONCLUSÃO**

Na análise preliminar para a utilização de um ambiente interativo verificou-se que, para alcançar os objetivos propostos no sentido de proporcionar uma aprendizagem colaborativa, seria mais conveniente usar como base a internet. A possibilidade dos alunos poderem trabalhar em equipe, mesmo quando estão a quilômetros de distância em tempo real, favorece a aprendizagem colaborativa, e esse novo mundo de oportunidades para um trabalho pedagógico passou a favorecer a escolha pelo o site interativo grupos.com.

O site "GRUPOS" mostrou a princípio que não há problemas de utilização. O que ficou evidente foi a dificuldade de adaptação ao novo, pois alguns alunos reclamavam que não conseguiam entrar no ambiente devido não se lembrarem do login e senha criados, sendo preciso criar novamente, o que dificultou o andamento e precisou da intervenção da professora para orientá-los novamente no processo de criação.

Não houve dificuldade de acesso as atividades colocadas pela professora na ferramenta do disco virtual (Figura 2) e desenvolvidas a distancia pelos alunos o que facilitou a abordagem e entendimento das atividades realizadas em sala de aula.

### **REFERÊNCIA BIBLIOGRÁFICA**

PETRAGLIA, Isabel Cristina, MORIN, Edgar.,A Educação a complexidade do ser e do saber. Petropoli: Vozes, 1995

SCHÖN, Dom. Formar professores como profissionais reflexivos. In A. Nóvoa (Org.), Os professores e a sua formação. Lisboa, 1992.

SANTAELLA, L. A crítica das mídias na entrada do século XXI. In: Crítica das práticas midiáticas: da sociedade de massa às ciberculturas / org. José Luiza. A. Prado. São Paulo: Hackers Editores, 2002.

GRUPOS. Disponível em: [http://www.grupos.com.br](http://www.grupos.com.br/) Acesso em 16 junho 2008.

OLIVEIRA, Ramon de. Informática Educativa. 8a. ed. Campinas: Editora Papirus, 2003.

OLIVEIRA, Marta Kohl de. Vygotsky: aprendizado e desenvolvimento- um processo sócio histórico. São Paulo: Scipione, 1993.

# <span id="page-28-0"></span>4.3. CERTIFICAÇÃO POR COMPETÊNCIA: Metodologia de avaliação por competências

Tennessee Lucena Saraiva<sup>3</sup>

### **RESUMO**

Este trabalho apresenta o conceito de como a certificação por competência tem visões construtivas com base em investigações educacionais que se aplicam ao mundo empresarial, políticas públicas e educação profissional, tornando-se um referencial presente em vários contextos que permeiam a geração de política educacional. Passando assim a ficar mais claro as oportunidades para se ingressar no mercado de trabalho, manter-se atualizado com novas metodologias aplicadas diante de novos desafios da acelerada mudança tecnológica e em sintonia com as necessidades de agregar transparência e confiabilidade às ações da educação diante da nova metodologia do aprendizado por competência. Para tanto a valorização crescente do capital humano impõe inúmeros desafios a todos na busca contínua por nossos diferenciais competitivos, o SENAI contribui para preparação de profissionais capazes de enfrentar, com consistência os desafios e transformá-los fundamentalmente em oportunidades para crescimento. Com o resultado desse processo o desempenho real das pessoas indicará se elas são ou não competentes e se estão qualificadas para atuar em seu âmbito de trabalho, expresso em termos de competência profissional, mediante a formação técnica desenvolvida ou combinação de ambas.

Palavras-chave:

competência – oportunidade – educação - habilidade

 $\overline{\phantom{a}}$ Administrador, Gerente de Serviços Técnicos e Tecnológicos do SENAI/RR e discente do Curso de Formação Pedagógica para Formadores da Educação Profissional da Universidade do Sul de Santa Catarina – UNISUL.

### **INTRODUÇÃO**

Desde a criação ao longo do âmbito nacional o SENAI, vem se preocupando em proporcionar a formação adequada de processos produtivos, com treinamentos voltados não só a educação profissional como também a atendimentos em serviços técnicos e tecnológicos, através destes serviços vem buscar a elevação dos níveis da qualificação profissional e empresarial de seus clientes com formação necessária e cidadãos criativos e empreendedores, assim com assistência técnica as empresas que buscam inovação tecnológica. Estas necessidades estão intimamente interligadas com transformações sociais, políticas e econômicas que desenham no país e no mundo, ocasionadas pelos efeitos da atual ordem econômica mundial, tanto no que diz respeito às novas formas de organização de trabalho.

As mudanças no contexto do trabalho estabelecem entre outras coisas uma nova organização curricular com foco no modelo baseado em competências, o SENAI Nacional cuja sua representatividade é conhecida como Departamento Nacional-DN, através de parcerias com os demais departamentos Regionais-DRs, vem implantando ações que contribuem para construção das competências requisitadas, visando à atuação profissional e serviços técnicos coerentes com as imposições globalizadas vinculando as demandas do mundo produtivo.

O documento norteador da prática pedagógica assume o caráter de instrumento referencial para equipe técnico-pedagógica, apontando fundamentos sobre o repensar no processo educacional diante dos novos desafios impostos pela sociedade em transformação e assim contribuindo para o fortalecimento da autonomia pedagógica e empresarial empreendedora.

Embora a educação profissional, pela sua própria natureza, tenha sempre requerido uma avaliação que vai além da avaliação só do conhecimento, trata-se agora de concebê-la de forma adequada à abordagem de competências. Isso significa mudar a avaliação que vem sendo realizada em nossa prática pedagógica.

As características dos mais diversos tipos de avaliação de conteúdos tradicionalmente praticados diferenciam-se das características da avaliação de competências pela sua própria natureza. A primeira prioriza a avaliação de conteúdos ensinados e aprendidos, tendo como foco principal objetivos de ensino e de aprendizagem pré-definidos e a segunda prioriza competências desenvolvidas em processos de formação ou a partir da experiência profissional, tendo como foco a verificação de competências desenvolvidas nesses processos ou no trabalho.

Com a inovação os programas de educação profissional são estruturados a partir de desenhos curriculares baseados em competências do perfil profissional, é possível realizar a avaliação de competências, superando a lógica conteudista. Assim a formação favorece que as pessoas mobilizem as distintas competências (básicas, específicas e de gestão) em contextos reais ou simulados, indo além da aprendizagem de tarefas isoladas.

#### **DESENVOLVIMENTO**

A avaliação por competências é associada às competências requeridas pela qualificação, focada nos resultados de desempenho definidos no perfil profissional, centrada no sujeito e na qualidade de seu desempenho no contexto do trabalho que vai além dos objetivos de ensino, avaliando a mobilização das competências definidas no perfil profissional e possibilita o aproveitamento das experiências profissionais adquiridas anteriormente. Em quanto que a avaliação por conteúdos é focada propriamente nos conteúdos desenvolvidos nos programas centrados nas tarefas prescritas e possui como parâmetros estabelecidos os objetivos de ensino.

As informações abordadas acima é fundamental para a implementação de uma avaliação de competências, segundo Perrenoud diz que, *Se a abordagem de competências não transformar os procedimentos de avaliação, o que é avaliado e como é avaliado, são poucas as suas chances de seguir adiante.* Então pode-se considerar outro ponto que é complementar aos apontados, o que é avaliado e como é avaliado, é o relativo a "quem avalia". Assim, vale destacar algumas considerações sobre o papel do professor:

 Desistir de padronizar a avaliação e de abrigar-se atrás de uma eqüidade puramente formal; o professor precisa exigir e conceder a

confiança necessária para estabelecer um balanço de competências, apoiado mais em julgamento especializado do que em tarefa;

- Saber criar momentos de avaliação em situações mais amplas; e
- Saber e querer envolver os alunos na avaliação de suas competências, explicitando e debatendo os objetivos e os critérios, favorecendo a avaliação mútua, os balanços de conhecimento e a auto-avaliação.

Este último foi desenvolvido em nossas salas no ambiente virtual para os alunos dar início ao processo de avaliação por competência, no processo formativo é caracterizado pela negociação que passa por construções, seguidas de reconstruções, uma vez que ela é moldada por ambas as partes envolvidas, avaliadores e avaliados. É praticamente impossível na avaliação se manter distância entre avaliados e avaliadores, todos interagem entre si e dão explicações argumentando e interpretando resultados.

O objetivo de uma avaliação baseada na negociação são extremamente claras e transparentes e as pessoas envolvidas nela ou afetadas por ela "avaliadores" e "avaliados", escolas e sociedade de um modo geral, também chamados de *stakeholders<sup>4</sup>* , onde estes compartilham uma preocupação comum, aprofundada à medida que o processo avaliativo progride.

> De acordo com os autores PENNA FIRME T. & LETICHEWSKY, já estamos na 4.ª geração da avaliação, avaliação essencialmente qualitativa, amplamente negociada entre as partes envolvidas, em que as pessoas que vão ser avaliadas participam do processo de negociação como colaboradores e não apenas como "objetos" de estudo e em que o avaliador participa tanto como facilitador quanto como mediador.

Estabelecer diretrizes e mostrando possíveis metodologias para a avaliação de competências no processo formativo e para fins de certificação, tendo como base o perfil profissional estabelecido pelo Comitê Técnico Setorial. Este avalia por competência, bem como as metodologias e estratégias

 $\overline{\phantom{a}}$ 

<sup>4</sup> *Stakeholders* são "as pessoas envolvidas na avaliação ou por ela afetadas – avaliadores, avaliados, escolas e sociedade de um modo geral".

pedagógicas, que deve propiciar a autonomia e a auto-avaliação, para que o aluno venha a desempenhar um papel ativo no seu próprio desenvolvimento.

#### *Critérios de Avaliação por Competência*

O docente deve ter sempre presente à relação entre as unidades curriculares e o perfil profissional, de forma a não perder o foco no desenvolvimento das competências, devendo nos momentos oportunos, utilizar instrumentos de avaliação que lhe permitam detectar o desempenho que o aluno demonstra em cada unidade de competência entendida como um todo podendo até por raciocínio lógico como forma de percepção do docente, com significação própria, podendo incidir sobre várias unidades curriculares. Philippe Meirieu (2001) diz o seguinte "aprender, fazendo, o que não se sabe fazer", referente a finalidade da avaliação contínua é verificar o progresso dos alunos, suprir carências identificadas e introduzir modificações oportunas que melhorem sempre o processo de ensino e aprendizagem, não devendo enfocar aspectos isolados da teoria desvinculados da prática, sem estabelecer relações entre elas. Deve fomentar a resolução de problemas em que seja necessário mobilizar as distintas competências (básicas, específicas e de gestão) requeridas pelo contexto de trabalho.

#### *Entradas, Elaboração de Instrumentos*

Esse perfil é constituído da competência geral da qualificação, das unidades de competência, dos elementos de competência referentes a cada unidade de competência e dos seus correspondentes padrões de desempenho, bem como do contexto de trabalho da qualificação profissional.

- Padrões de desempenho *são os referenciais que especificam a qualidade do desempenho e permitem julgar como adequado/não adequado ou satisfatório/não satisfatório o desempenho do profissional;*
- *Referencial adequado para a construção de uma sistemática, incluindo procedimentos e instrumentos de avaliação.*

#### *Métodos e Elaboração de Instrumentos*

Para cada perfil definido, além do desenho curricular elaborado, existem instrumentos de avaliação. Tais instrumentos, referidos ao perfil e não ao currículo, deve ser aplicados para os diferentes públicos como: alunos concluintes de módulos ou do curso completo e pessoas que vêm do mercado ou que possuem formação prévia relacionada à qualificação profissional.

#### *Elaboração dos Instrumentos de Avaliação*

A elaboração dos instrumentos de avaliação depende diretamente dos tipos de prova adotados no âmbito do Projeto: provas escrita, oral, de execução ou a combinação delas. Cada instrumento de avaliação deve incluir suas respectivas instruções para realização das competências que estão sendo avaliadas e os itens próprios da prova, o sucesso de uma avaliação depende da qualidade de seus instrumentos. Esses instrumentos devem ser cuidadosamente construídos, de forma que os resultados das avaliações sejam válidos.

> O confronto que se passa na sala de aula não se passa entre alguém que sabe um conteúdo (o professor) e alguém que não sabe (o aluno) mas entre pessoas e o próprio conteúdo, na busca de sua apropriação. (CHAUÍ, 1980, in: WACHOWICZ, 1991, p. 42)

#### *Elaboração das avaliações*

São instrumentos de avaliação cuja finalidade é comprovar se a pessoa possui as competências profissionais necessárias para realizar atividades que geralmente requerem a utilização de equipamentos, instrumentos, máquinas, ferramentas, materiais etc.

- Escolha dos equipamentos, ferramentas e materiais adequados;
- Habilidades exigidas para manejar os equipamentos, ferramentas etc.; e
- Aplicação de normas de segurança e saúde.

As provas de execução podem ser desenvolvidas por meio de várias estratégias, tais como a simulação de situações reais de trabalho (também chamadas de situações realísticas), que oferecem condições favoráveis tanto à aprendizagem quanto à avaliação, exigindo da pessoa o desenvolvimento de atividades e a obtenção de produtos que mobilizem efetivamente as competências profissionais correspondentes.

### **CONCLUSÃO**

As atividades propostas nesse artigo devem propiciar as experiências e situações variadas de diferentes complexidades, favorecendo assim o desenvolvimento da capacidade de lidar com situações desafiadoras. A utilização desse estudo de caso propicia o desenvolvimento das competências à medida que mobiliza conhecimentos, habilidades e atitudes.

Cabe ressaltar a importância das estratégias para que sejam adequadas ao desenvolvimento e mobilização também de atitudes não somente de conhecimento e habilidades, a nova prática deve apoiar-se no planejamento sempre renovado dos docentes e na avaliação como prática no processo normativo, acompanhado do desenvolvimento das competências como já mencionado, centrada nos desafios, situações problemas que favorecem a contextualização e a integração dinâmica de conhecimentos e atitudes conforme explicita o conceito de competência.

O processo é pautado na realização de experiência piloto, na qual os participantes estão operacionalizando com base em perfis elaborados durante as metodologias propostas. A experiência deverá ser acompanhada e documentada que será um importante passo em direção à construção de novas práticas pedagógicas na Instituição. Superando o sistema tradicional de gestão onde todos os alunos possam avançar ao mesmo tempo e desenvolver seu potencial de competência onde se aprende que os desafios são importante avanço.

### **REFERÊNCIAS**

LANDSHEERE, Gilbert de. **Avaliação contínua e exames**; noções de docimologia*.* Coimbra, Almedina, 1976.

\_\_\_\_\_\_. MEC/SEMTEC **– Sistema nacional de certificação profissional baseada em competências .** Versão preliminar. Brasília, 2000. Mimeo.

PENNA FIRME T. & LETICHEWSKY, A.C. **Evaluation capacity Building in the XXI st Century: Meeting the Challenge through Metaevaluation** – International association Educational Assessment – 27th Annual IAEA Conference – Rio de Janeiro, 2001.

PERRENOUD, Philippe. **Construir as competências desde a escola**. Porto Alegre, Artes Médicas Sul, 1999. trad. Bruno Charles Magne. PERRENOUD, Phillippe Meirieu – **Aprender sim...mas como?** / Philippe Perrenoud; trad. \_\_\_\_\_\_\_\_\_\_\_. – Porto Alegre: Artmed Editora, 2002.

SENAI.DN. **Metodologia [de] avaliação e certificação de competências** – Brasília, SENAI/DN, 2002. (Certificação Profissional Baseada em Competências, fase 4).

WACHOWICZ, Lilian Anna. O método dialético na didática. Campinas: Papiros, 1991.

### <span id="page-37-0"></span>**5. CONSIDERAÇÕES FINAIS**

Os resultados alcançados com os projetos aqui apresentados demonstram a possibilidade de se utilizar meios de ensino-aprendizagem baseados na internet com aproveitamento bastante satisfatório, e da utilização da metodologia de avaliação por competência como base para o desenvolvimento intelectual, cognitivo e do pensamento de auto-reflexão e análise.

A conjugação de atividades extra-classe, aliado a uma avaliação que observa o desempenho do aluno presencial e a distância, permitiram aos participantes benefícios tais como: trabalho em equipe, cooperação, visão multidisciplinar, raciocínio lógico e capacidade de análise.

Pode-se destacar, também, que a aplicação destes trabalhos envolveu muito mais pessoas do que em um processo de ensino-aprendizagem "tradicional", ou seja, foram envolvidos além dos alunos e dos professores (também técnicos de informática), o diretor do centro de formação profissional e o gerente de serviços técnicos e tecnológicos do SENAI.

### <span id="page-38-0"></span>**6. REFERÊNCIAS**

VOSINAKIS, S. and Panayiotopoulos, T. (2003) "A tool for constructing 3D Environments with Virtual Agents". Multimedia Tools and Applications, Kluwer Academic Publishers, accepted for publication.

OKAMOTO, T.; Cristea, A. e KAYAMA, M. (2001). Future integrated learning environments with multimedia. J. Comput. Assist. Learn., 17, 4-12.

TRIKIC, A. (2001). Evolving open learning environments using hypermedia technology. J.Comput. Assis. Learn., 17 (2), 186-199.

CASTELLS, M. A sociedade em rede. São Paulo: Paz e Terra,1999.

SANTAELLA, L. A crítica das mídias na entrada do século XXI. In: Crítica das práticas midiáticas: da sociedade de massa às ciberculturas / org. José Luiza. A. Prado. São Paulo: Hackers Editores, 2002.

PETRAGLIA, Isabel Cristina, MORIN, Edgar.,A Educação a complexidade do ser e do saber. Petropoli: Vozes, 1995

SCHÖN, Dom. Formar professores como profissionais reflexivos. In A. Nóvoa (Org.), Os professores e a sua formação. Lisboa, 1992.

TARDIF, Maurice; LESSARD, Claude; LAHAYE, Louise. Os professores face ao saber – esboço de uma problemática do saber docente. Teoria & Educação, Porto Alegre, n. 4, 1991.

CHITTARO L., Ranon R. Adaptive 3D Web Sites. In Brusilovsky, P., Kobsa, A., Nejdl, W. (eds.): The Adaptive Web: Methods and Strategies of Web Personalization, Lecture Notes in Computer Science, Vol. 4321. Springer-Verlag, 2007.

Schön, D. A. The design studio: an exploration of its traditions and potentials, London : RIBA Publications for RIBA Building Industry Trust.

### <span id="page-39-0"></span>**APENDICES**

### **APÊNDICE A - Questionário de Pesquisa para Coleta de Dados**

O presente questionário destina-se à coleta de dados para elaboração do trabalho de conclusão do Curso de Graduação Programa Especial de Formação Pedagógica para Formadores de Educação Profissional

- 1. Você utiliza algum ambiente virtual de interação?
- ( ) orkut
- $( )$  msn
- ( ) yahoo
- ( ) grupos.com
- ( ) Não utilizo nenhum
	- 2. Qual a maior vantagem em sua opinião de utilizar um ambiente virtual de interação?

\_\_\_\_\_\_\_\_\_\_\_\_\_\_\_\_\_\_\_\_\_\_\_\_\_\_\_\_\_\_\_\_\_\_\_\_\_\_\_\_\_\_\_\_\_\_\_\_\_\_\_\_\_\_\_\_\_\_\_\_\_\_\_\_\_\_\_\_\_ \_\_\_\_\_\_\_\_\_\_\_\_\_\_\_\_\_\_\_\_\_\_\_\_\_\_\_\_\_\_\_\_\_\_\_\_\_\_\_\_\_\_\_\_\_\_\_\_\_\_\_\_\_\_\_\_\_\_\_\_\_\_\_\_\_\_\_\_\_

- 3. Você conhece o site [www.grupos.com.br](http://www.grupos.com.br/)
- ( ) sim
- ( ) não
- ( ) já ouvi falar
	- 4. O que você acha se tivesse um ambiente virtual de interatividade só com os seus colegas do curso de Aprendizagem Auxiliar Administrativo do SENAI, para o compartilhamento de materiais e informações referente às aulas?

( ) Seria ótimo

( ) Não acho necessário

**APÊNDICE B** – PLANO DE AULA PARA A SOCIALIZAÇÃO I DA PRÁTICA PEDAGÓGICA COM OS ALUNOS

# **Plano de Aula**

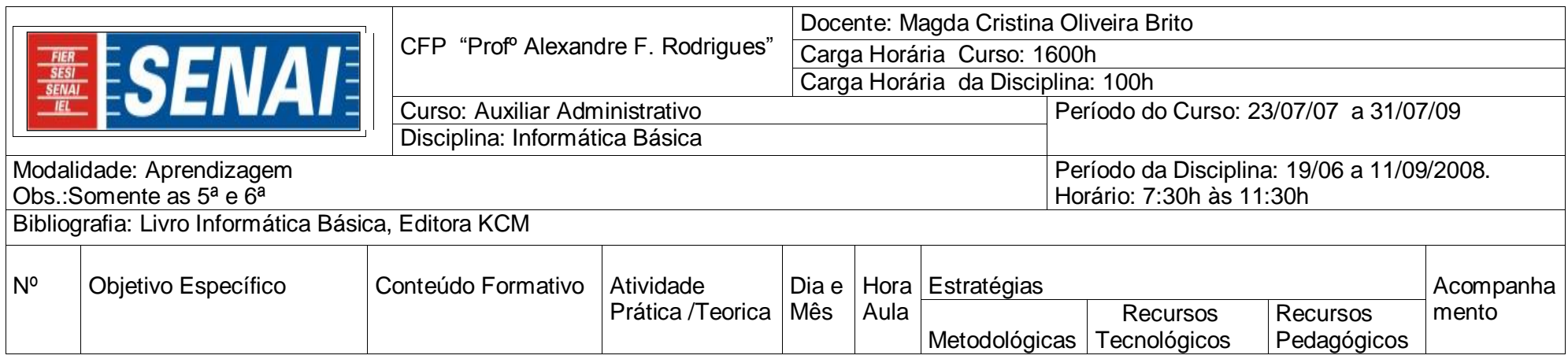

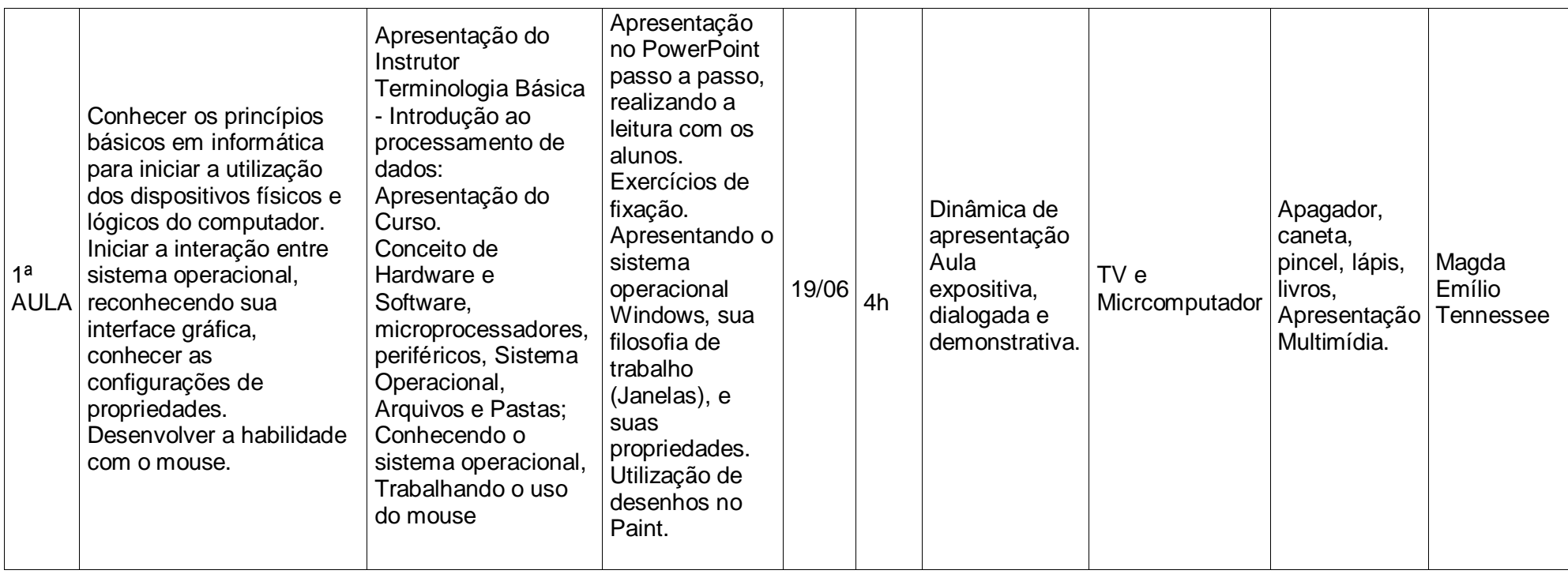

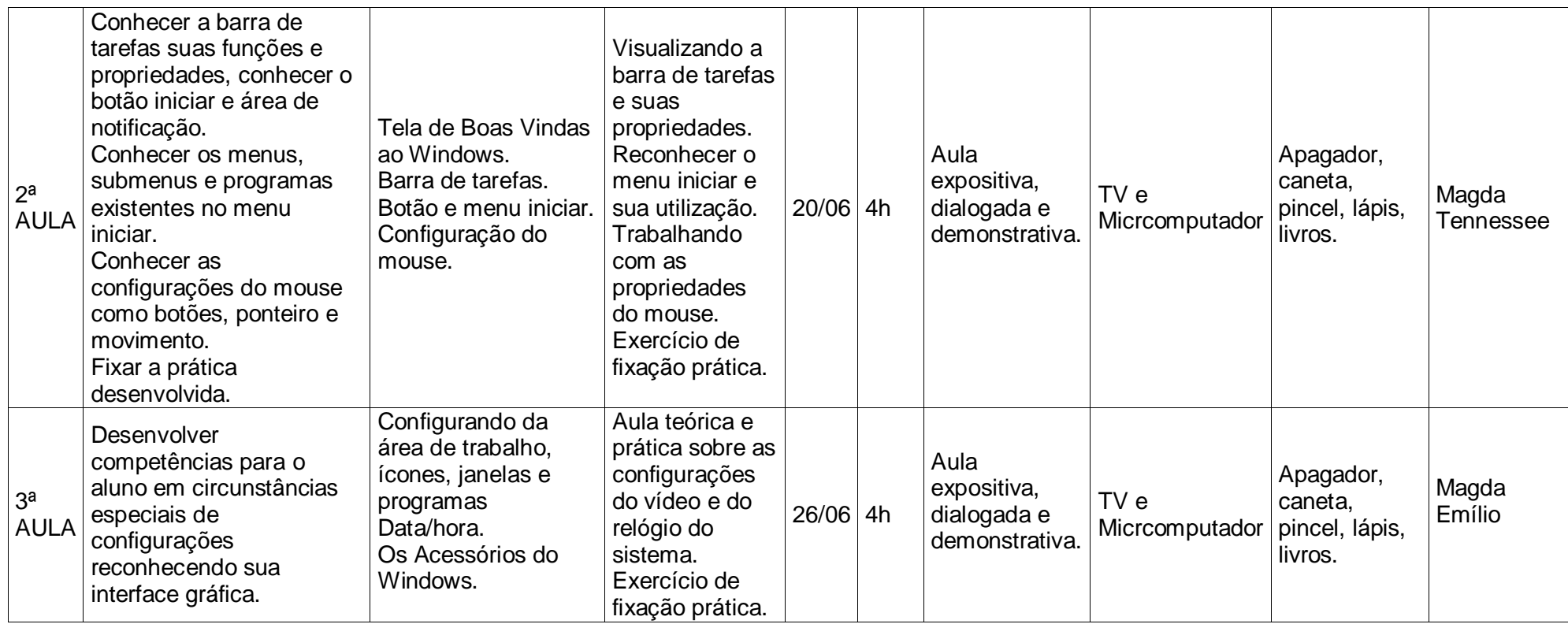

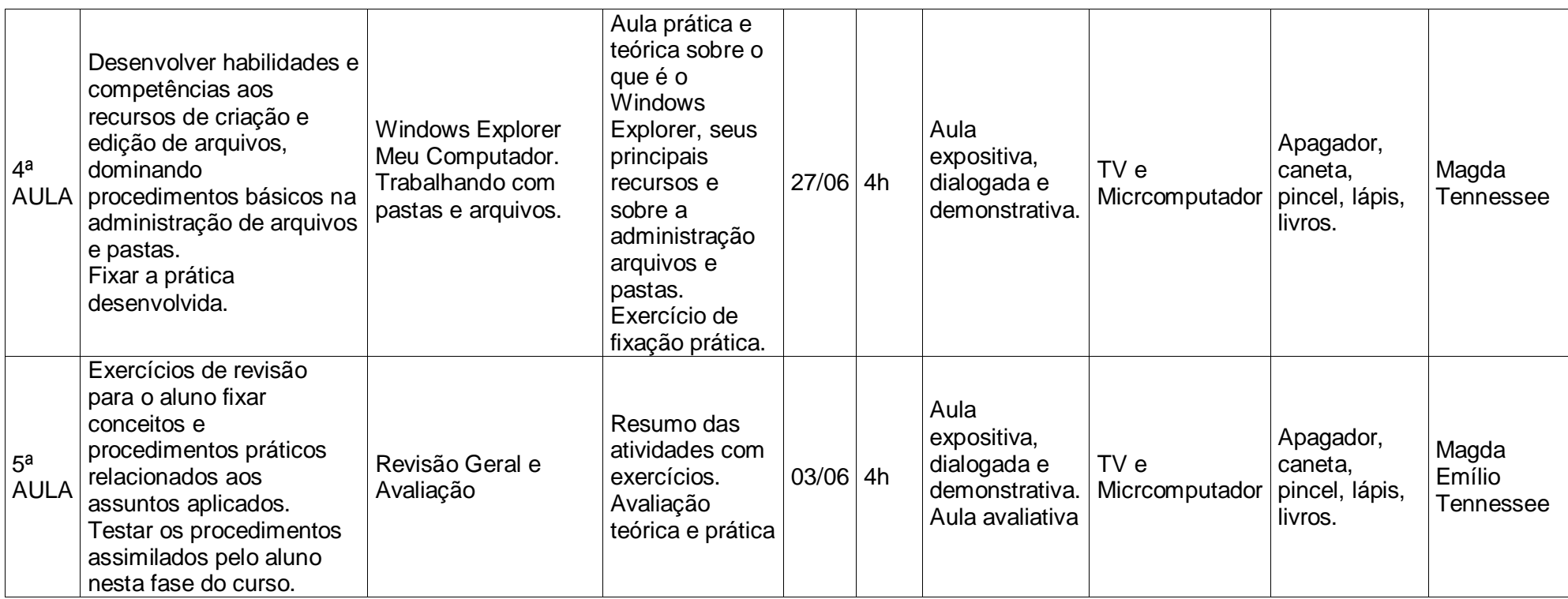

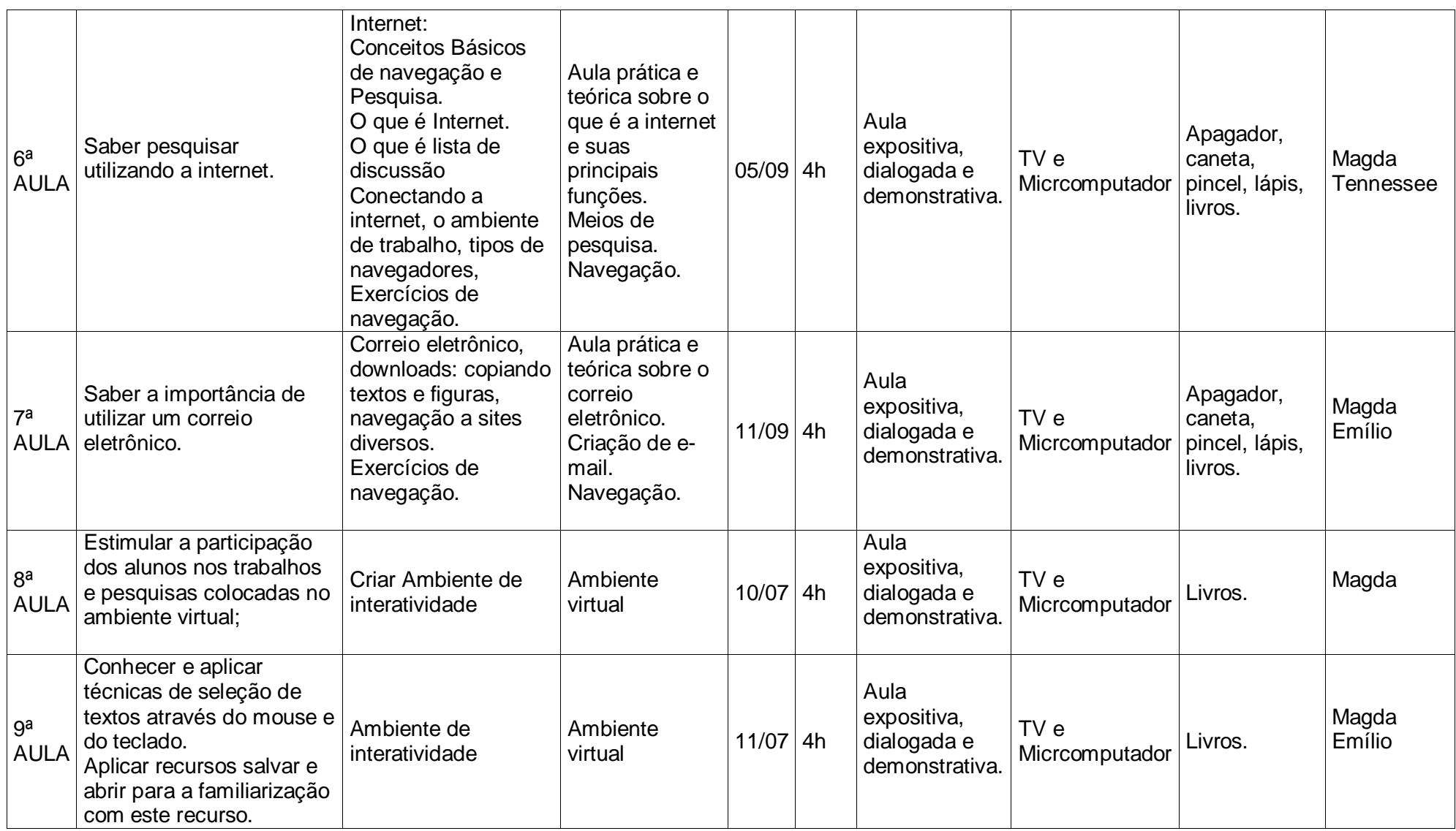

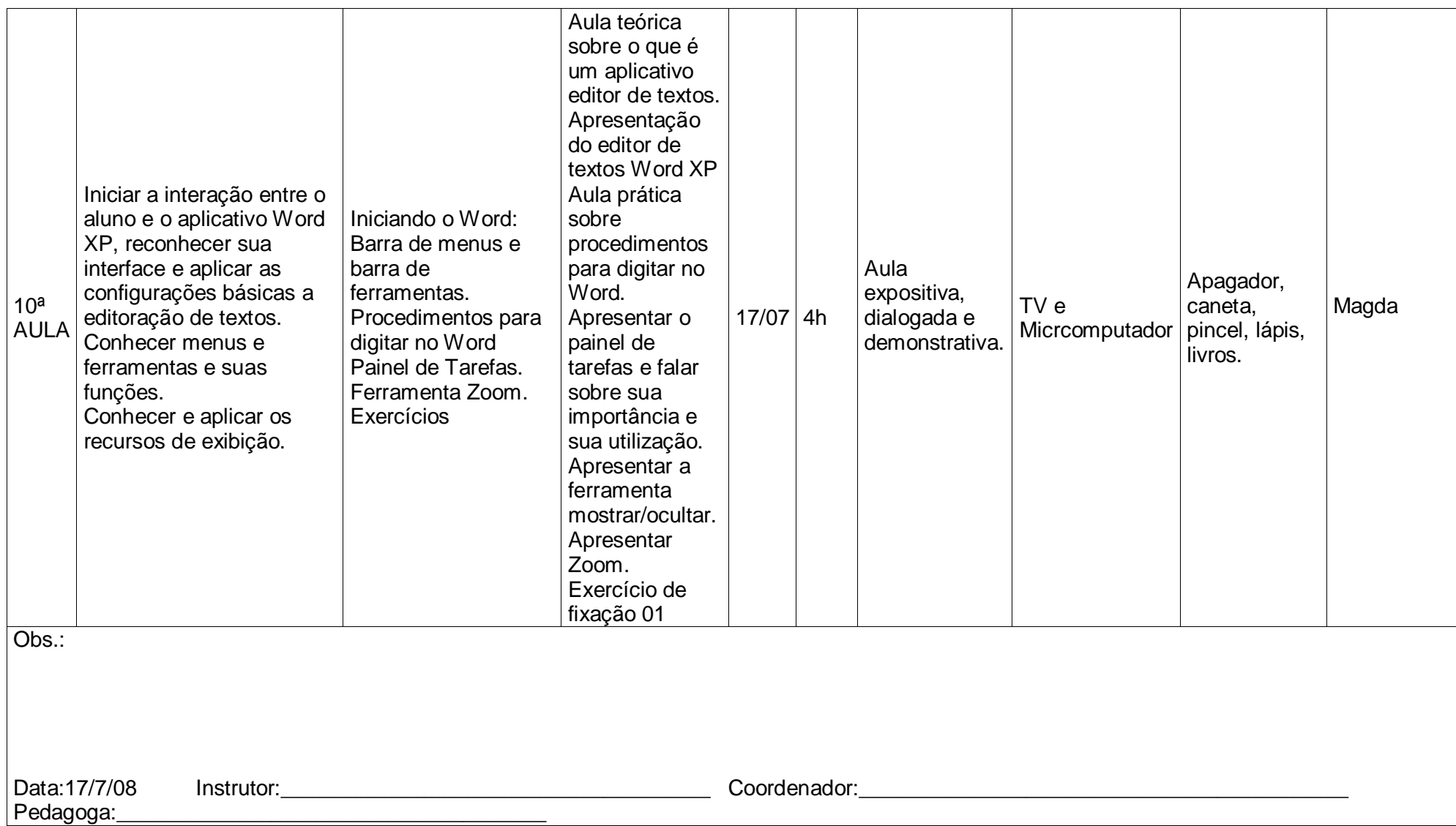

# **APÊNDICE C** – PLANO DE AULA PARA A SOCIALIZAÇÃO I DA PRÁTICA PEDAGÓGICA COM OS PROFESSORES

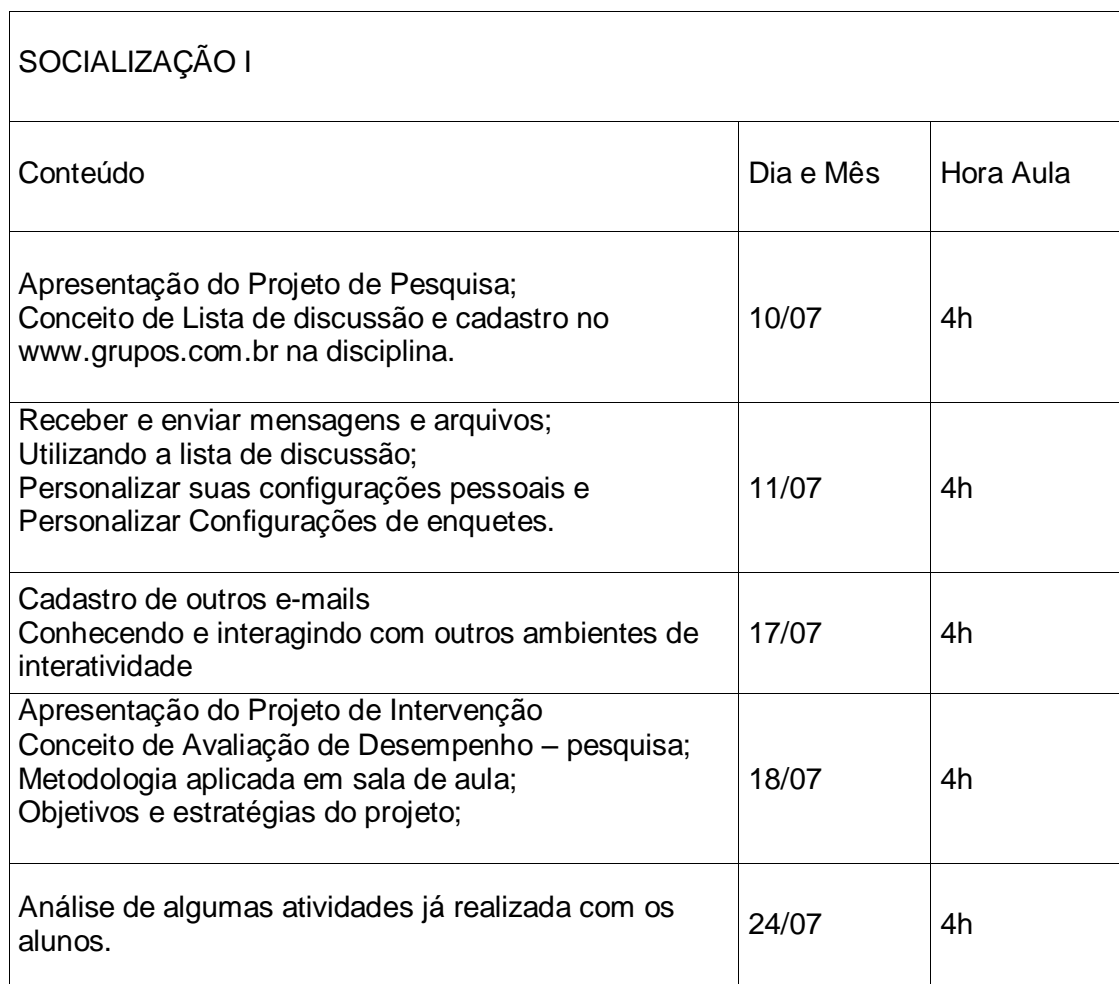

# **APÊNDICE D** – PLANO DE AULA PARA A SOCIALIZAÇÃO II DA PRÁTICA PEDAGÓGICA COM OS ALUNOS

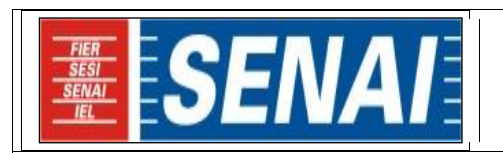

Plano de Aula

Instrutora: Vanessa Lima Lamazon Período da Disciplina: 18/7 a 07/8/2008. Horário: 7:30h às 11:30h Curso: Informática Básica

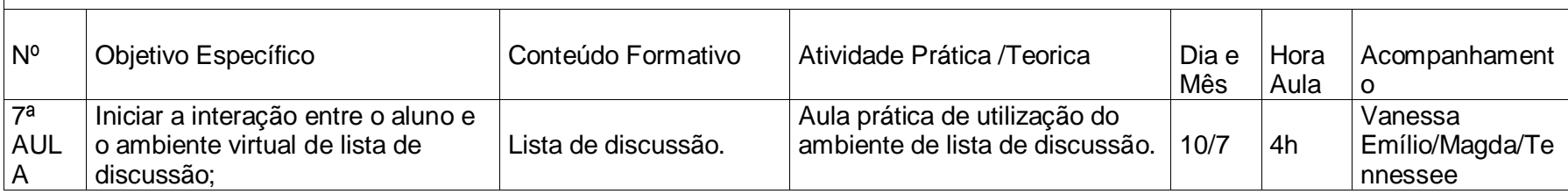

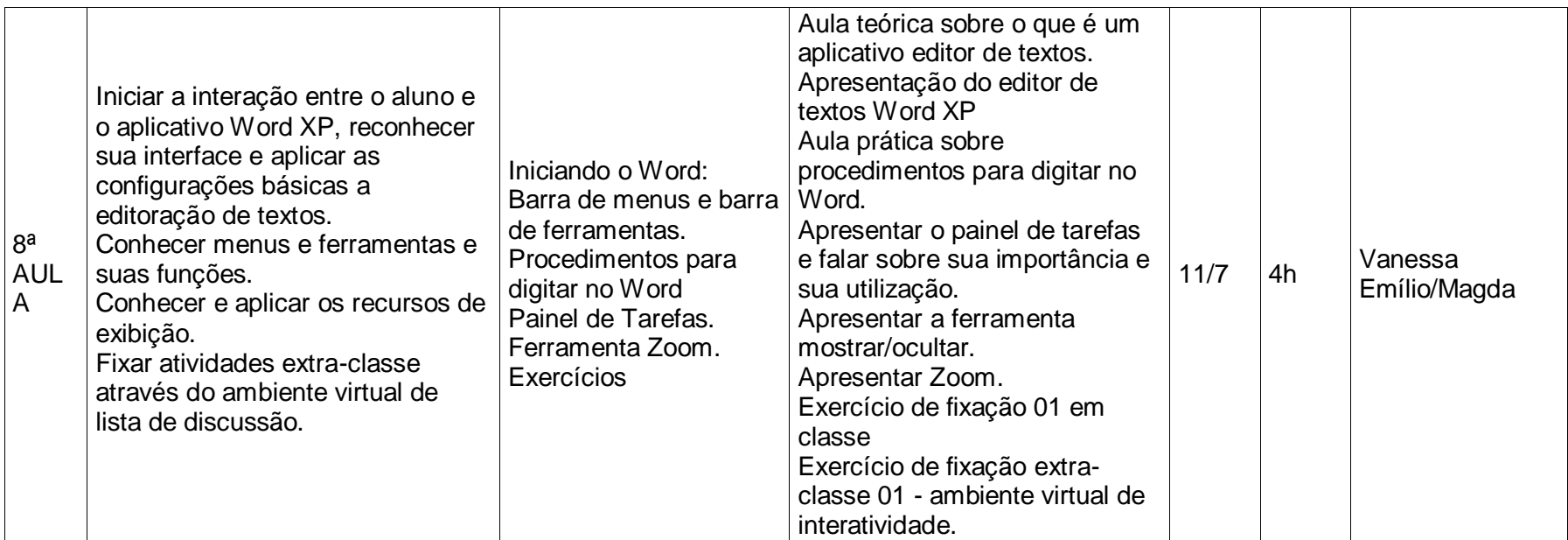

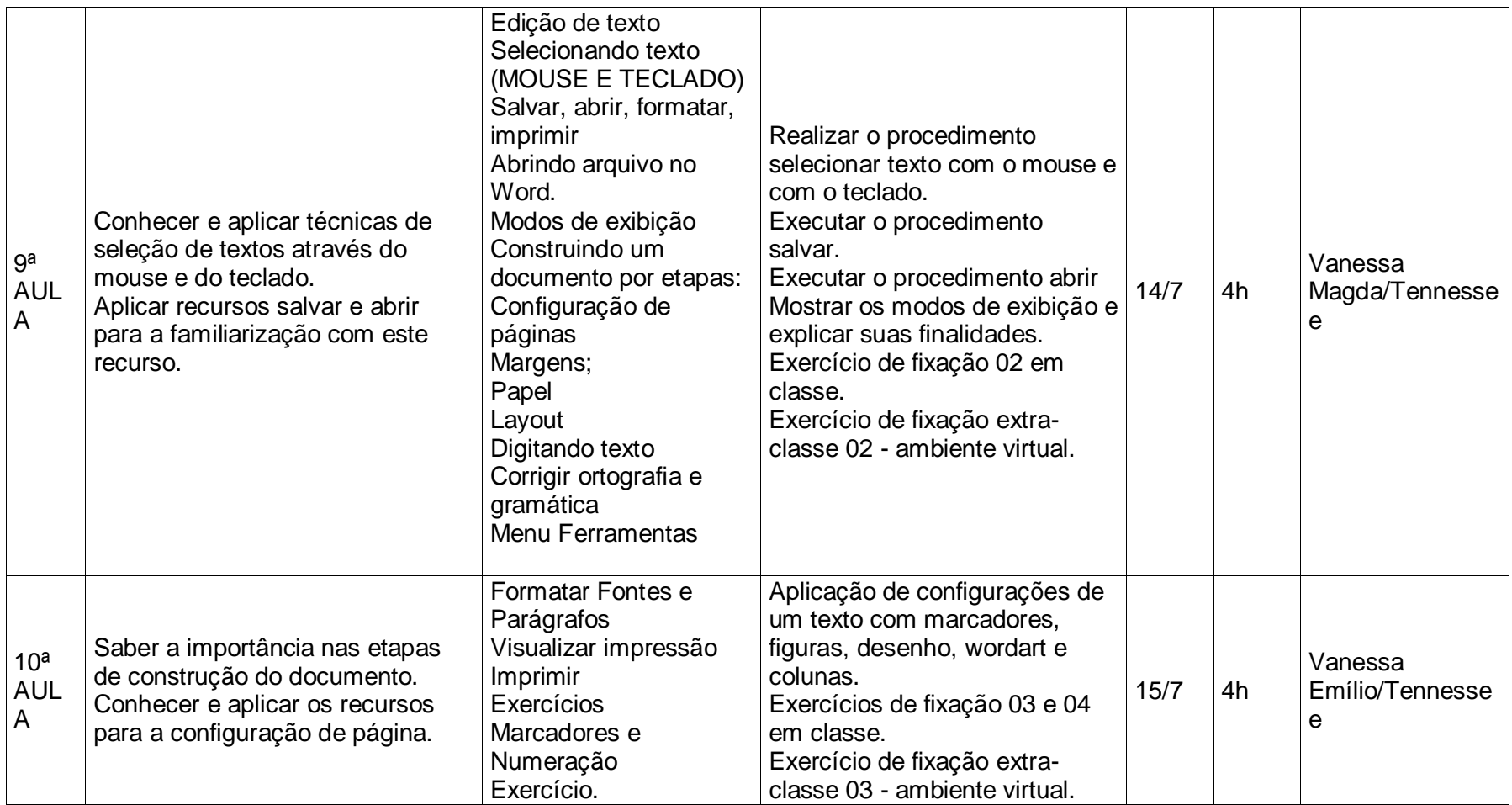

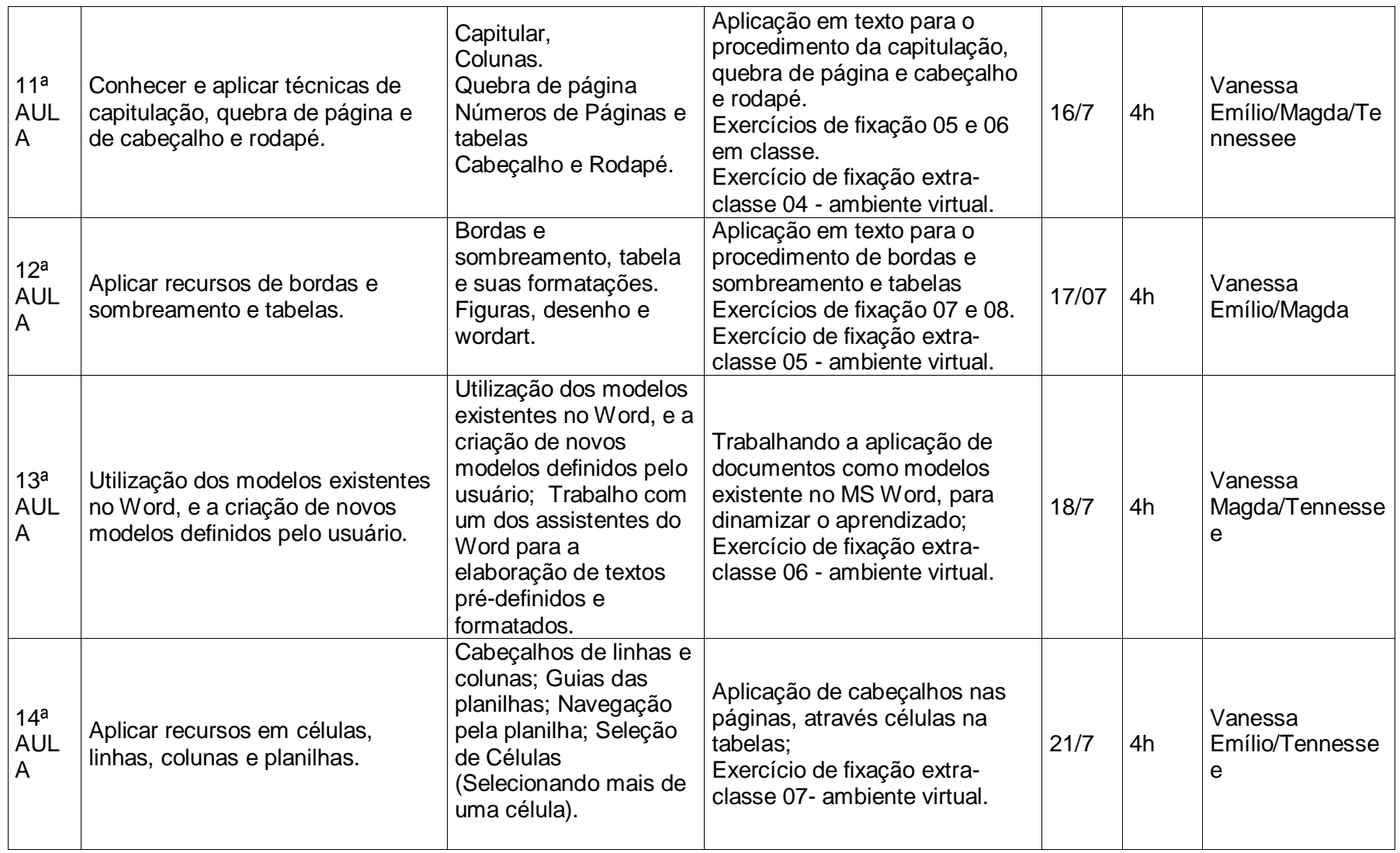

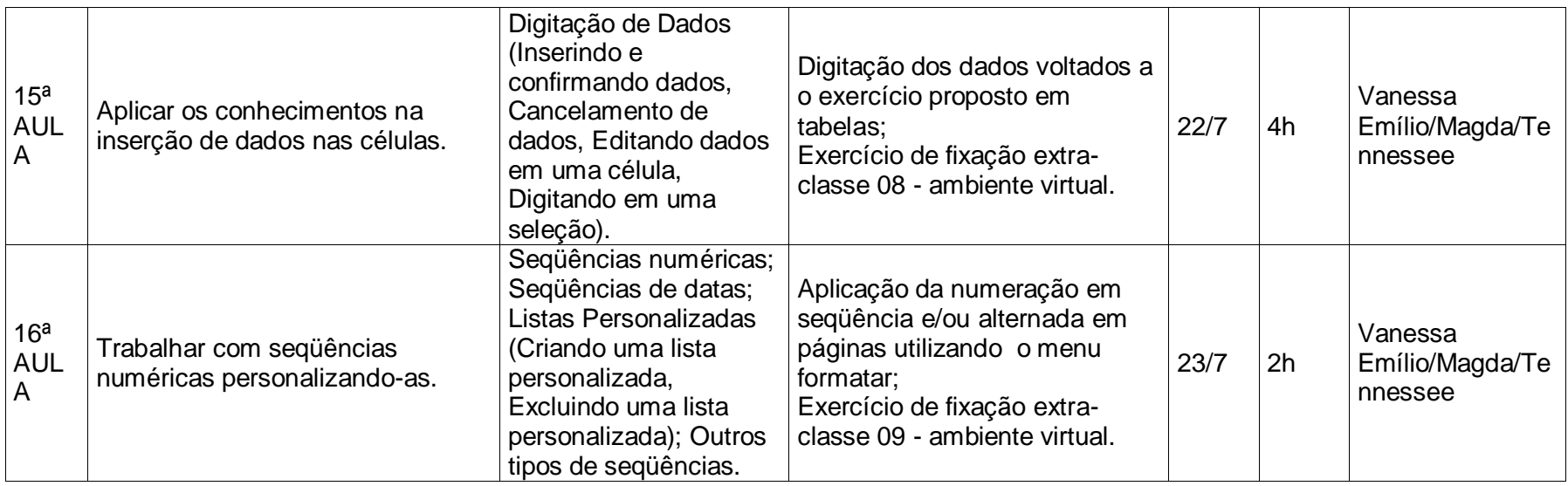

# **APÊNDICE E** – PLANO DE AULA PARA A SOCIALIZAÇÃO II DA PRÁTICA PEDAGÓGICA COM OS PROFESSORES

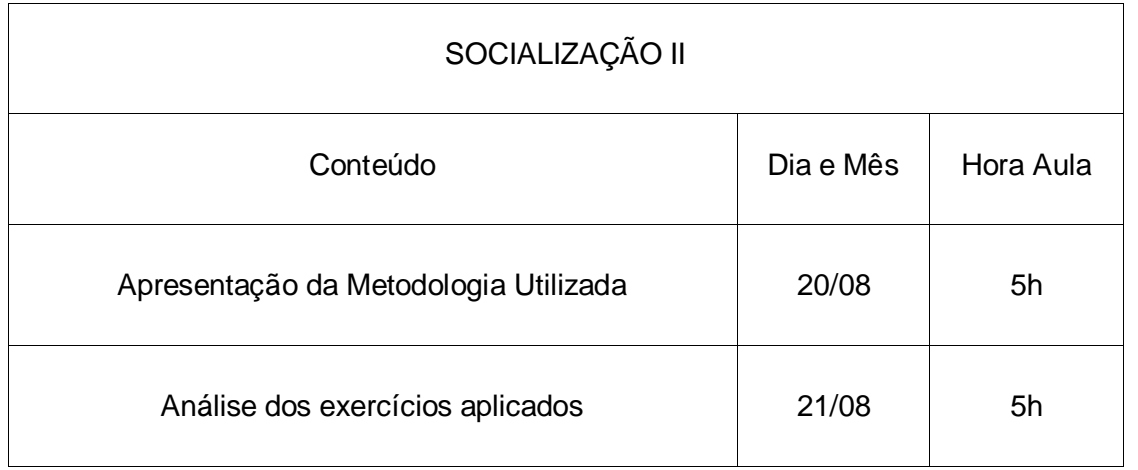